## Reminder for Jira Home

## Description

Create your own reminders for any issue you want and set date and time you need

- Administration Guide
- User's Guide

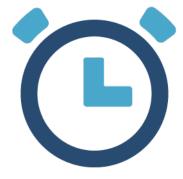